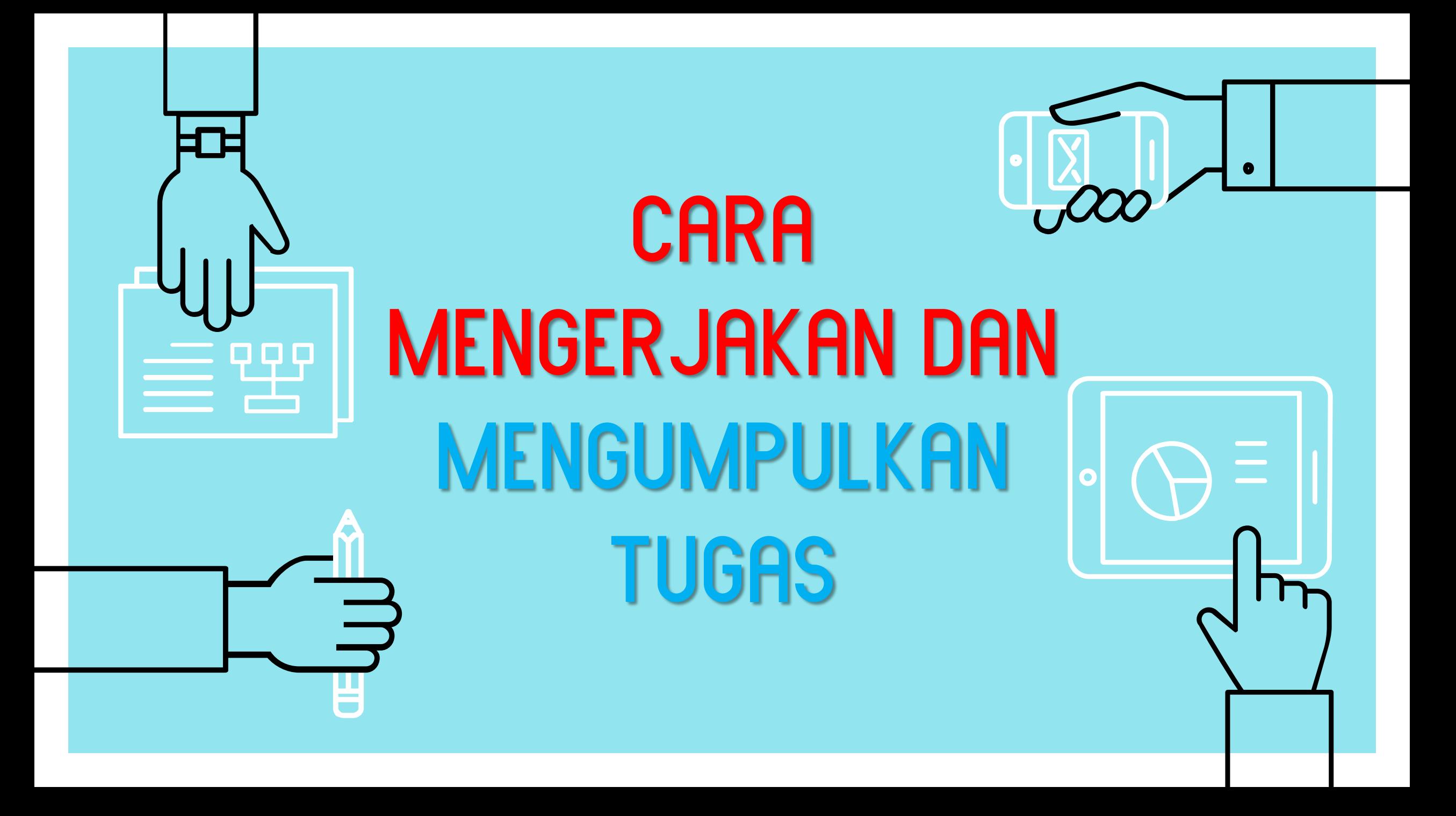

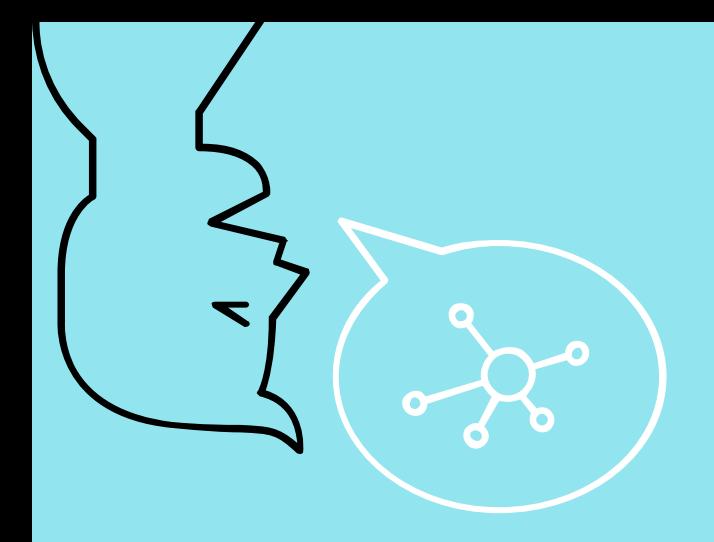

# **MENGERJAKAN** TUGAS

**"**

Tugas yang dapat langsung Anda kerjakan pada Etraining

Tugas yang Mengharuskan Anda mendownload dan mengupload file.

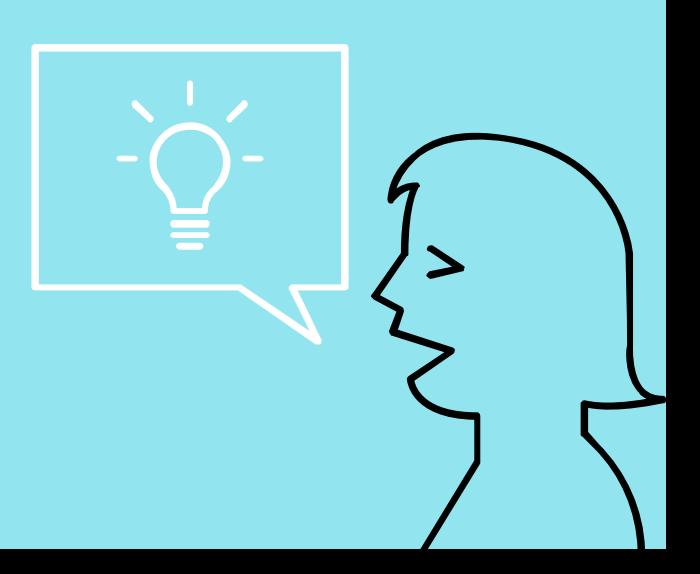

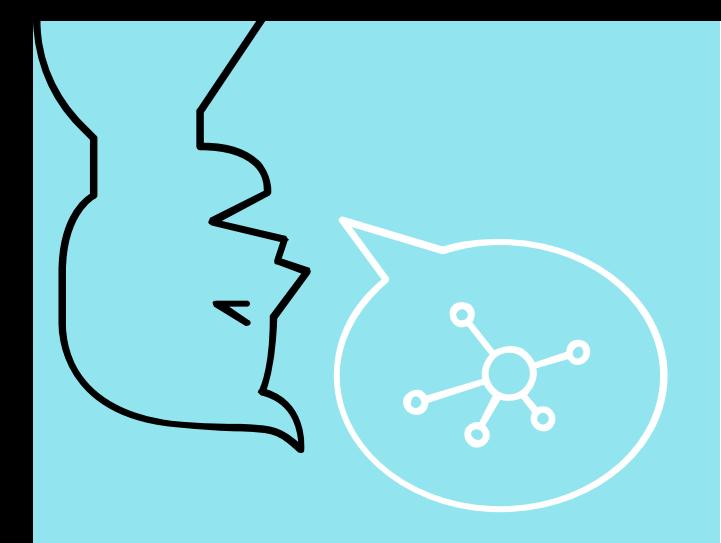

# MENGERJAKAN

 $\epsilon$ 

## TUGAS LANGSUNG

## **DI ETRAINING**

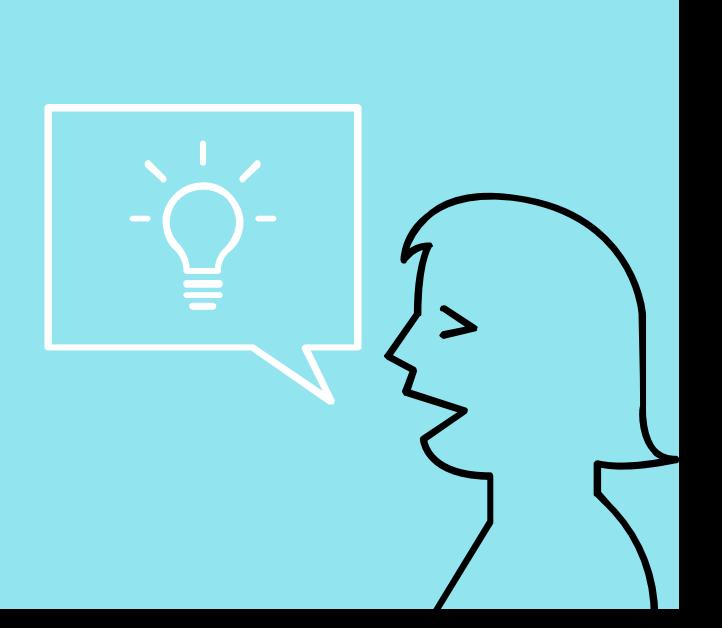

#### $\odot$  Not secure | etraining.latbangdjogja.web.id/course/view.php?id=9

#### Selamat Belajar.

Video Integritas dan Kompetensi dalam Pengelolaan Pendataan Keluarga

Restricted Not available unless: The activity Materi Integritas dan Kompetensi dalam Pengelolaan Pendataan Keluarga is marked complete

Diskusi Integritas dan Kompetensi dalam Pendataan Keluarga

**Restricted** Not available unless:

- . The activity Video Integritas dan Kompetensi dalam Pengelolaan Pendataan Keluarga is marked complete
- · It is after 7 April 2020, 10:00 AM

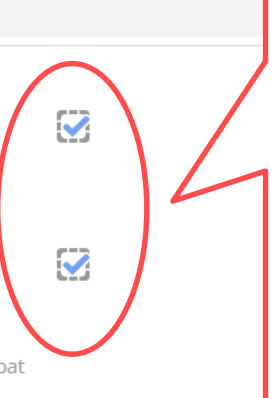

Pastikan tahap sebelumnya sudah dipenuhi sehingga sudah tercentang biru seperti ini.

 $\wedge$  to  $(6, 4)$ 

Forum diskusi secara sinkronous/realtime dengan fasilitator dilaksanakan pada tanggal 7 April 2020 Pukul 10.00 - 11.30 WIB. Diluar waktu tersebut peserta masih dapat melakukan diskusi dengan fasilitator secara ansinkronous/tidak real time sampai dengan pukul 21.00 WIB.

Silakan memulai sebuah forum diskusi dengan topik atau isu tertentu yang berhubungan dengan materi dan/atau mengomentari topik atau isu yang disampaikan dalam forum.

Saudara harus berpartisipasi aktif dalam forum ini sebagai bentuk aktivitas belajar, sehingga dapat melanjutkan ke tahapan selanjutnya.

Diskusi dengan menggunakan etika yang baik. Apabila terdapat hal-hal yang kurang berkenan, penyelenggara dapat menghapus pesan secara langsung.

Selamat Berdiskusi...!

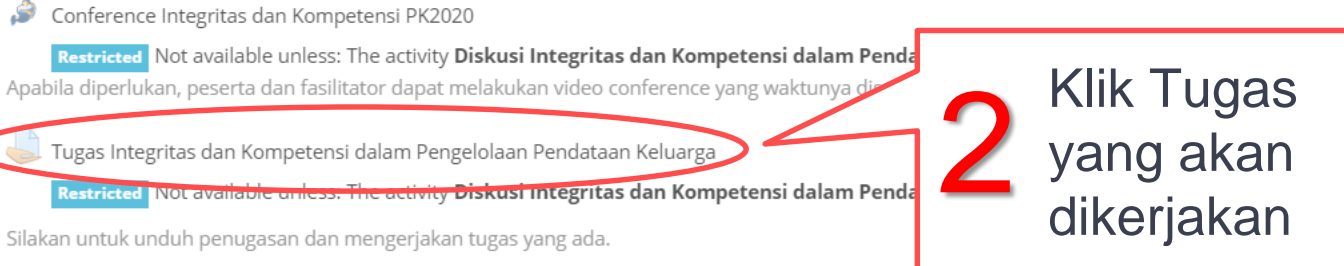

(ttf). Tugas yang dikumpulkan paling lambat 7 April 2020 Pukul 16.00 WIB menggunakan tipe file dokumen (.doc .docx .epub .gdoc .odt .oth .ott .pdf .rtf)

Ukuran file tugas tidak lebih besar dari 2MB.

Selamat mengerjakan...

Quiz Integritas dan Kompetensi dalam Pendataan Keluarga

Quiz ini terdiri dari 10 soal Benar Salah yang dapat dikerjakan dalam waktu 10 Menit. Peserta diberikan 3 kali percobaan dalam pengerjaannya dan diambil nilai tertinggi. Peserta harus mendapatkan nilai minimal 60,00 untuk dapat melanjutkan ke tahapan selanjutnya. Selamat Mengerjakan...!

 $\Box$ 

 $\times$ 

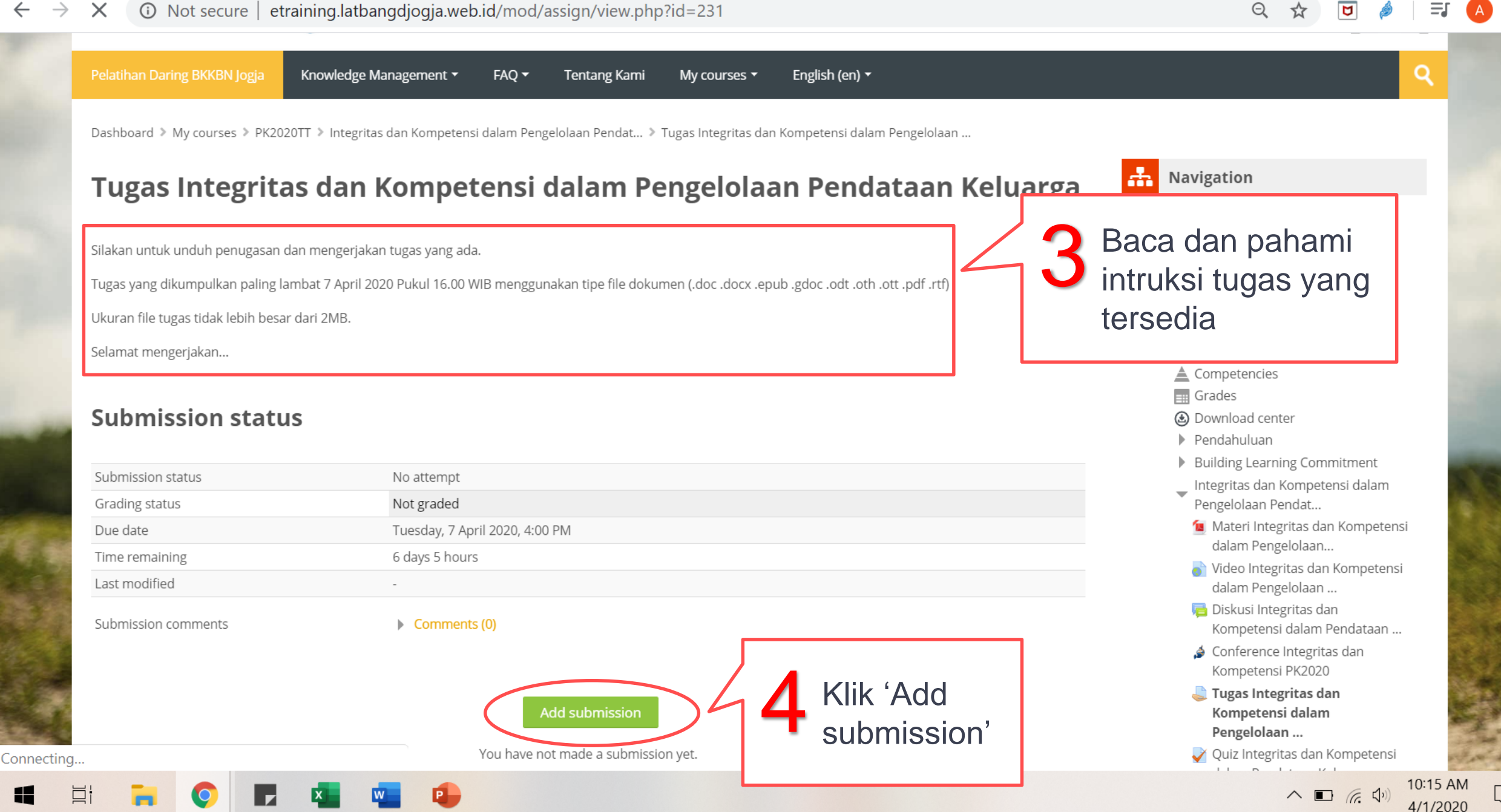

 $\times$ 

① Not secure | etraining.latbangdjogja.web.id/mod/assign/view.php?id=231&action=editsubmission

Dashboard > My courses > PK2020TT > Integritas dan Kompetensi dalam Pengelolaan Pendat... > Tugas Integritas dan Kompetensi dalam Pengelolaan ... > Edit submission

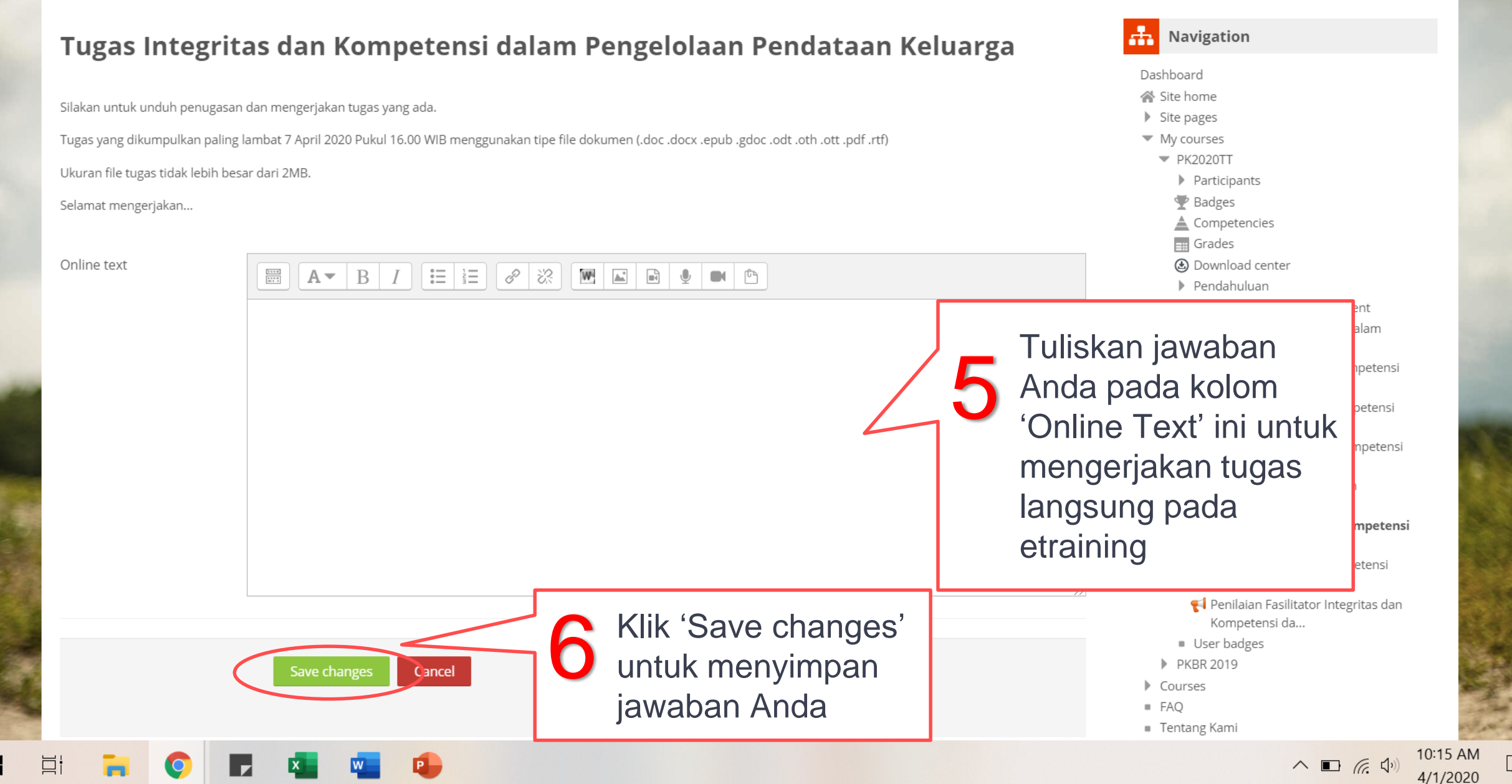

 $\times$ 

 $\Theta$ 

```
PK2020TT: Tugas Integritas dan K X
                                  +\odot Not secure | etraining.latbangdjogja.web.id/mod/assign/view.php?id=231&action=view
                                                                                                                                           \ThetaNavigation
                                                                                                                             ET.
         Tugas Integritas dan Kompetensi dalam Pengelolaan Pendataan Keluarga
                                                                                                                               Dashboard
                                                                                                                               Site home
         Silakan untuk unduh penugasan dan mengerjakan tugas yang ada.
                                                                                                                               Site pages
         (trf). Tugas yang dikumpulkan paling lambat 7 April 2020 Pukul 16.00 WIB menggunakan tipe file dokumen (.doc .docx .epub .gdoc .odt .oth .ott, frf)
                                                                                                                               ▼ My courses
                                                                                                                                 \blacktriangledown PK2020TT
         Ukuran file tugas tidak lebih besar dari 2MB.
                                                                                                                                   Participants
                                                                                                                                   Badges
         Selamat mengerjakan...
                                                                       Tulisan 'Draft (not submitted)' pada 'Submission 
         Submission status
                                                                      status' menandakan tugas Anda sudah disimpan
          Submission status
                                           Draft (not submitted
                                                                      namun belum dikumpulkan, sehingga pelatih
                                                                                                                                                       am
          Grading status
                                           Not graded
                                                                      belum dapat memberikan nilai.
                                                                                                                                                       petensi
          Due date
                                           Tuesday, 7 April 2020, 4:00 PM
                                                 DOUL
                                                                                                                                                       etensi
                                                                                                                                      dalam Pengelolaan ..
                                                day, 1 April 2020, 10:16 AM
         Anda dapat mengubah
                                                                                                        Anda dapat menghapus jawaban
          jawaban Anda dengan
                                               oh tugas yang langsung diketikkan dalam etraining.
                                                                                                        Anda dengan meng-klik 'Remove 
  meng-klik 'Edit submission'
                                                                                                        submission'
                                                  ents (0)
                                                                                                                                    Penilaian Fasilitator Integritas dan
                                                                                                                                       Kompetensi da...
                                                   Edit submission
                                                                  Remove submission
                                                                                              Klik 'Submit assignment' 
                                                                                       7You can still make changes to your submission.
                                                                                               untuk mengumpulkan tugas, 
                                                           Submit assignment
                                                                                              apabila Anda sudah yakin
                                                       submitted you will not be able to make any more
Connecting..
                                                                                              dengan jawaban Anda.
```
 $\Box$  (  $\Box$  )

⊙ Not secure | etraining.latbangdjogja.web.id/mod/assign/view.php?id=231&action=submit

 $\times$ 

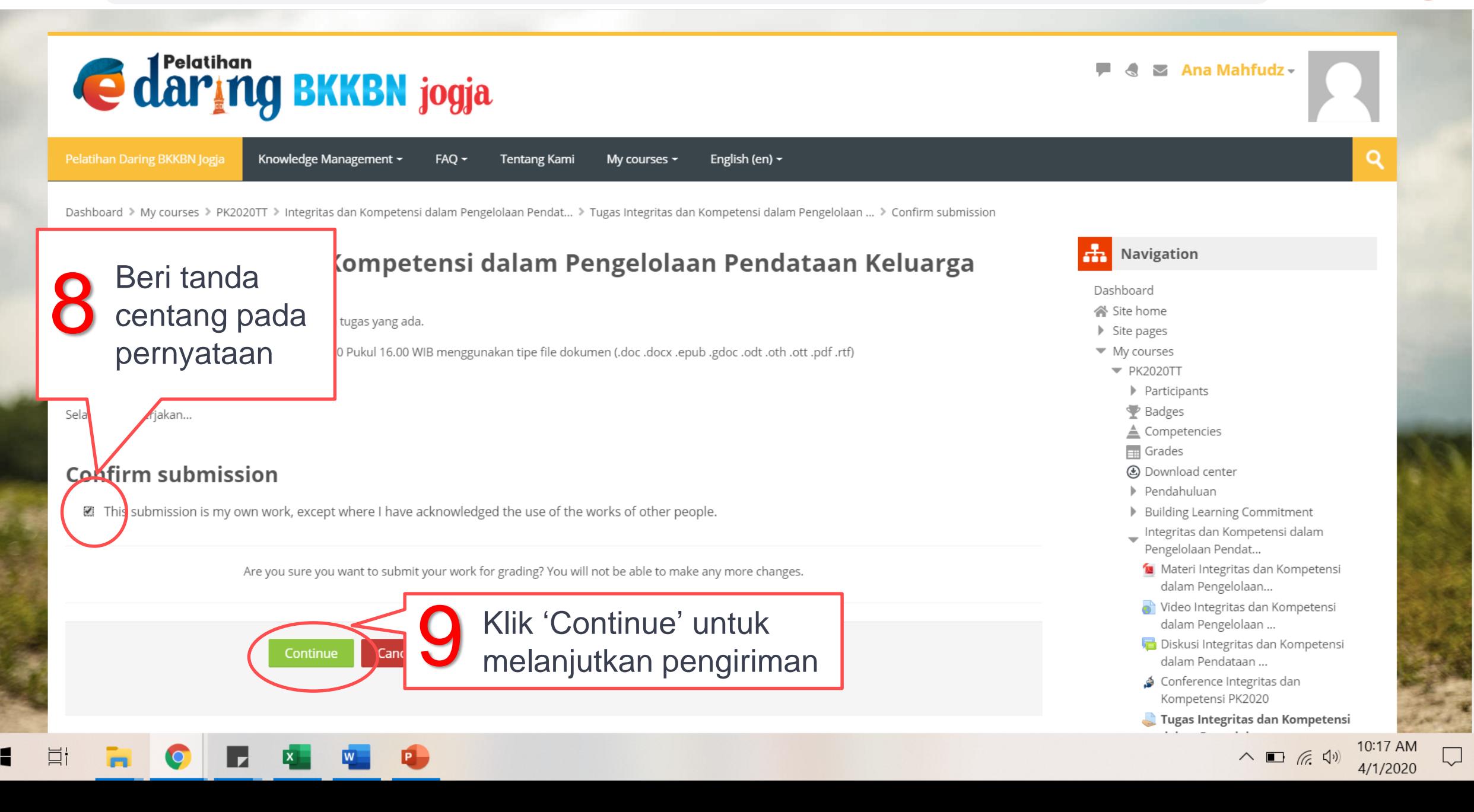

 $\times$ 

⊙ Not secure | etraining.latbangdjogja.web.id/mod/assign/view.php?id=231&action=view

### Tugas Integritas dan Kompetensi dalam Pengelolaan Pendataan Keluarga

Silakan untuk unduh penugasan dan mengerjakan tugas yang ada.

Tugas yang dikumpulkan paling lambat 7 April 2020 Pukul 16.00 WIB menggunakan tipe file dokumen (.doc .docx .epub .gdoc .odt .oth .oth .pdf .rtf)

Ukuran file tugas tidak lebih besar dari 2MB.

Selamat mengerjakan...

### **Submission status**

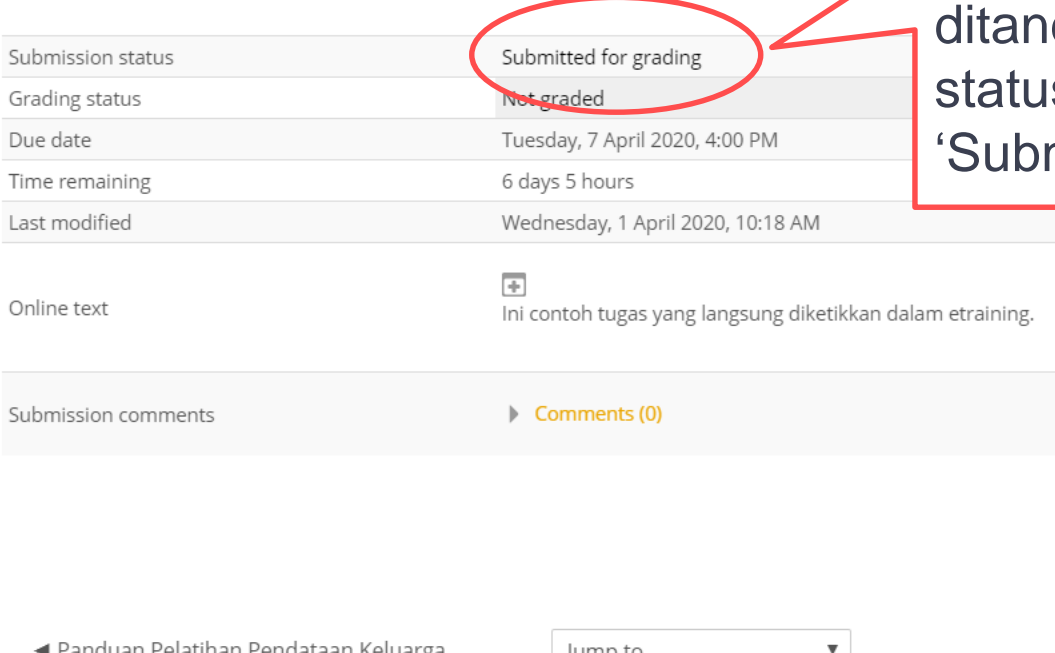

### Tugas yang sudah terkirim dai dengan 'Submission s' telah bertuliskan mitted for grading'

#### \_ Integritas dan Kompetensi dalam Pengelolaan Pendat... Materi Integritas dan Kompetensi dalam Pengelolaan... Video Integritas dan Kompetensi dalam Pengelolaan ... **Diskusi Integritas dan Kompetensi**

◀ Panduan Pelatihan Pendataan Keluarga

Jump to...

#### Quiz Integritas dan Kompetensi dalam Pendataan Keluarga ▶

**Tentang Kami** 

Courses

■ FAQ

 $\Theta$ 

<del>다</del> Navigation

Dashboard ≪ Site home

Site pages

▼ My courses  $\blacktriangledown$  PK2020TT

> Participants Badges

≜ Competencies  $\equiv$  Grades

**4** Download center Pendahuluan

Building Learning Commitment

dalam Pendataan ... Conference Integritas dan Kompetensi PK2020

Kompetensi da...

User badges PKBR 2019

Tugas Integritas dan Kompetensi dalam Pengelolaan ... Quiz Integritas dan Kompetensi dalam Pendataan Kel... Penilaian Fasilitator Integritas dan

 $\wedge$   $\Box$   $\qquad$   $\Diamond$ 

Connecting...

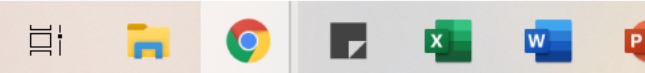

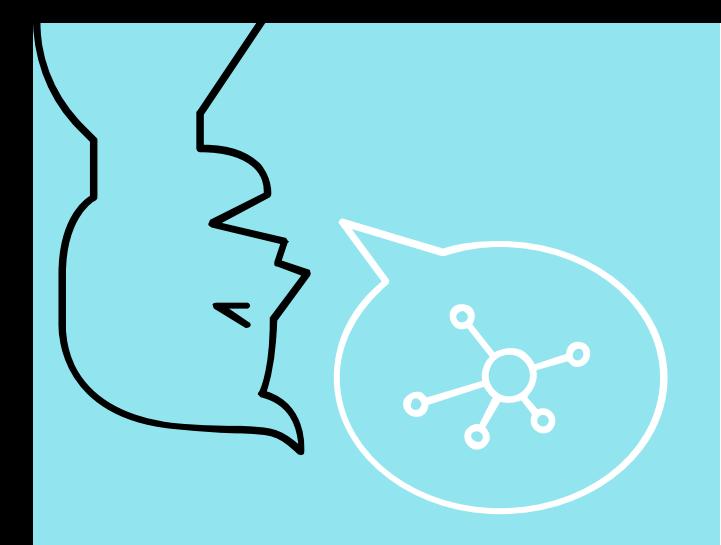

## MENGERJAKAN TUGAS DENGAN DOWNLOAD DAN UPLOAD FILE

**"**

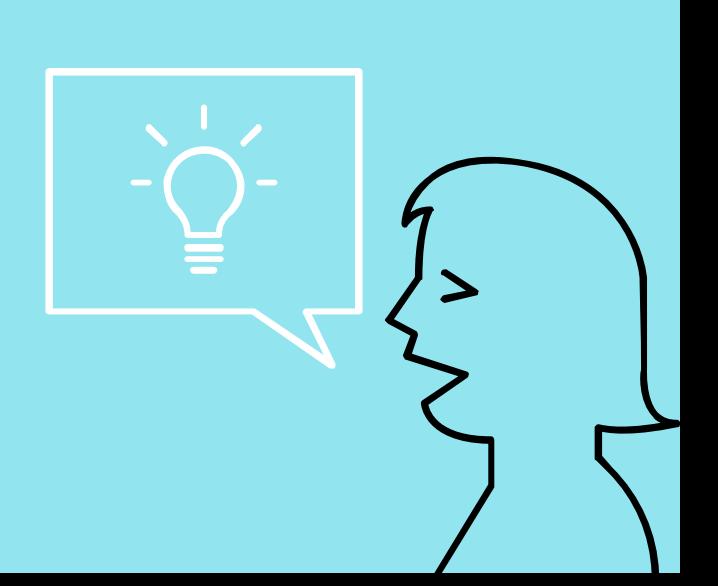

#### ーウ Search...

#### $\mathbf{\Omega}$  Course: Pelatihan Persiapan K...  $\times$

Selamat mempelajari Modul Pengembangan Karakter ya, Sobat GenRe. Jangan lupa download modul dan pelajari materinya. Setelah mempelajari materi modul, silakan langsung berdikusi tentang materi tersebut dalam forum diskusi yang telah disediakan.

#### Forum Diskusi Kembangkan karaktermu

Setelah Sobat GenRe membaca modul yang disediakan, silakan mengikuti kegiatan yang ada di dalam forum diskusi ini.

Forum diskusi ini disediakan khusus untuk Sobat GenRe untuk mengemukakan pendapat masing-masing. Silakan kalian memulai sebuah forum diskusi dengan topik atau isu tertentu yang berhubungan dengan materi dalam Modul Kembangkan Karaktermu dan/atau mengomentari topik atau isu yang disampaikan dalam forum. Sobat GenRe harus berpartisipasi aktif dalam forum ini sebagai bentuk aktivitas belajar, sehingga dapat melanjutkan ke tahapan selanjutnya.

Diskusi dengan menggunakan etika yang baik ya, sobat. Apabila terdapat hal-hal yang kurang berkenan, penyelenggara dapat menghapus pesan secara langsung.

Meskipun tidak setiap saat, namun fasilitato Selanjutnya ada penugasan, jangan lupa n

#### Tugas Kembangkan Karaktermu

Sobat GenRe, penugasan Modul Kembangka Kerjakan dalam Ms. Word (1 file) dan ukurar Selamat mengerjakan...

#### Kuis Kembangkan Karakter

#### Restricted Not available unless: The activity Tugas Kembangkan Karaktermu is marked complete

Setelah Sobat GenRe mengunduh modul, mempelajari materi, berdiskusi melalui forum, dan mengerjakan penugasan yang sudah tersedia, selanjutnya, Sobat GenrRe dapat mengerjakan kuis yang sudah disediakan..

Kuis pada modul ini terdiri dari 10 pernyataan dan Sobat GenRe memilih penyataan tersebut Benar atau Salah sesuai dengan pengetahuan yang dimiliki. Kuis ini diberikan 2 kali percobaan dalam pengerjaannya dan diambil nilai rata-rata dari hasil yang sudah dikerjakan. Sobat GenRe harus mendapatkan nilai minimal 6,00 untuk dapat melanjutkan ke tahapan selanjutnya. Kuis ini diberikan waktu 10 menit dalam setiap pengerjaannya.

Semangat mengerjakan kuis ini Sobat GenRe.

Setelah mengerjakan kuis ini Sobat GenRe akan beralih ke modul 2.

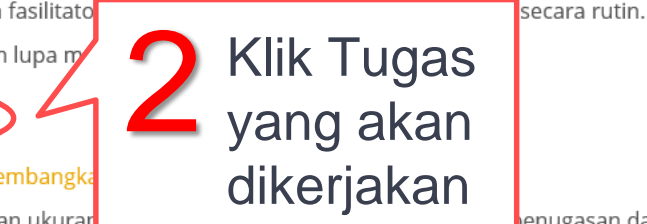

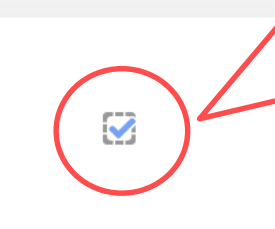

Pastikan tahap sebelumnya sudah dipenuhi sehingga sudah tercentang biru seperti ini.

八国后中

enugasan dan kerjakan tugas yang ada.

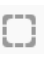

u

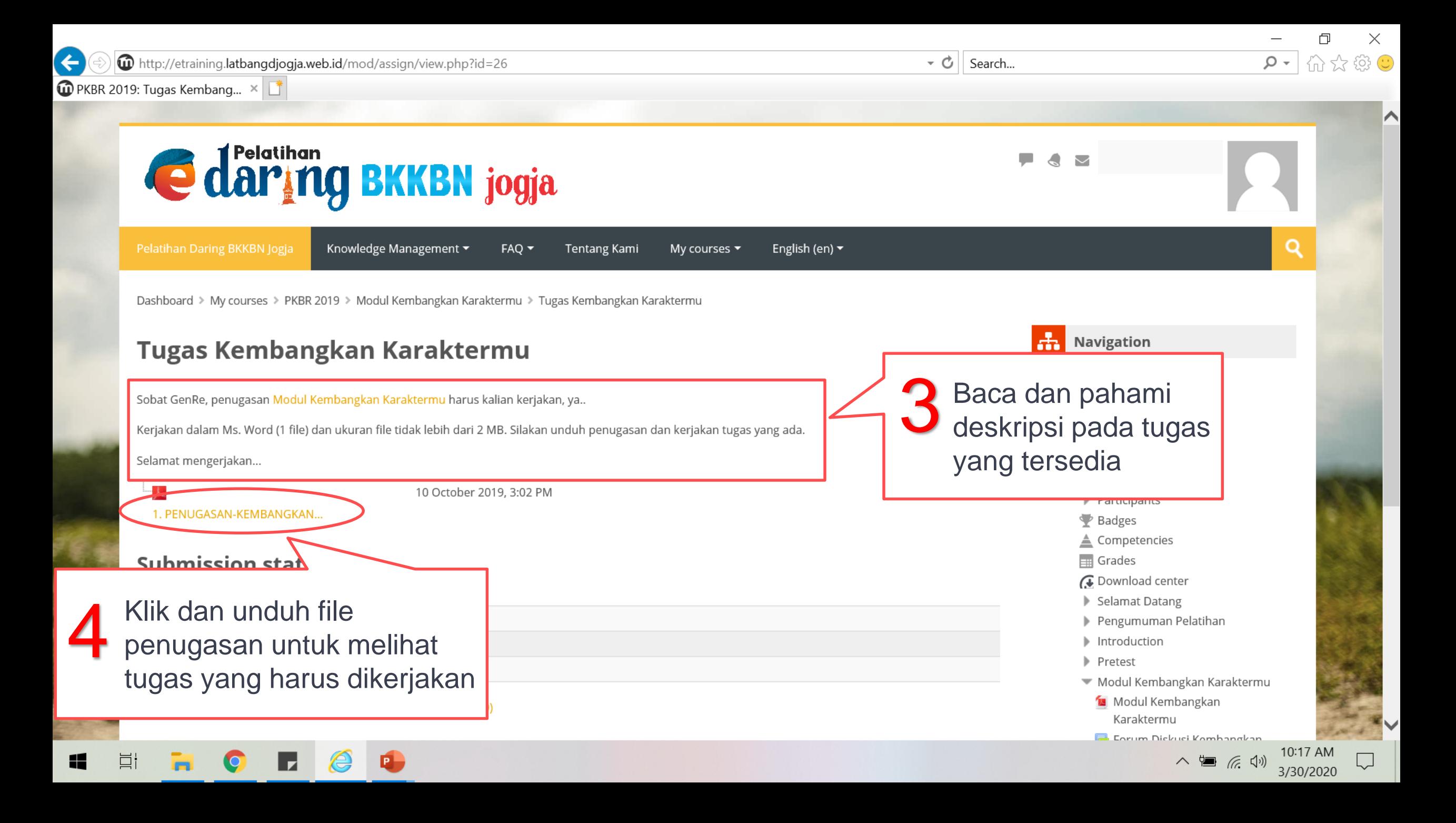

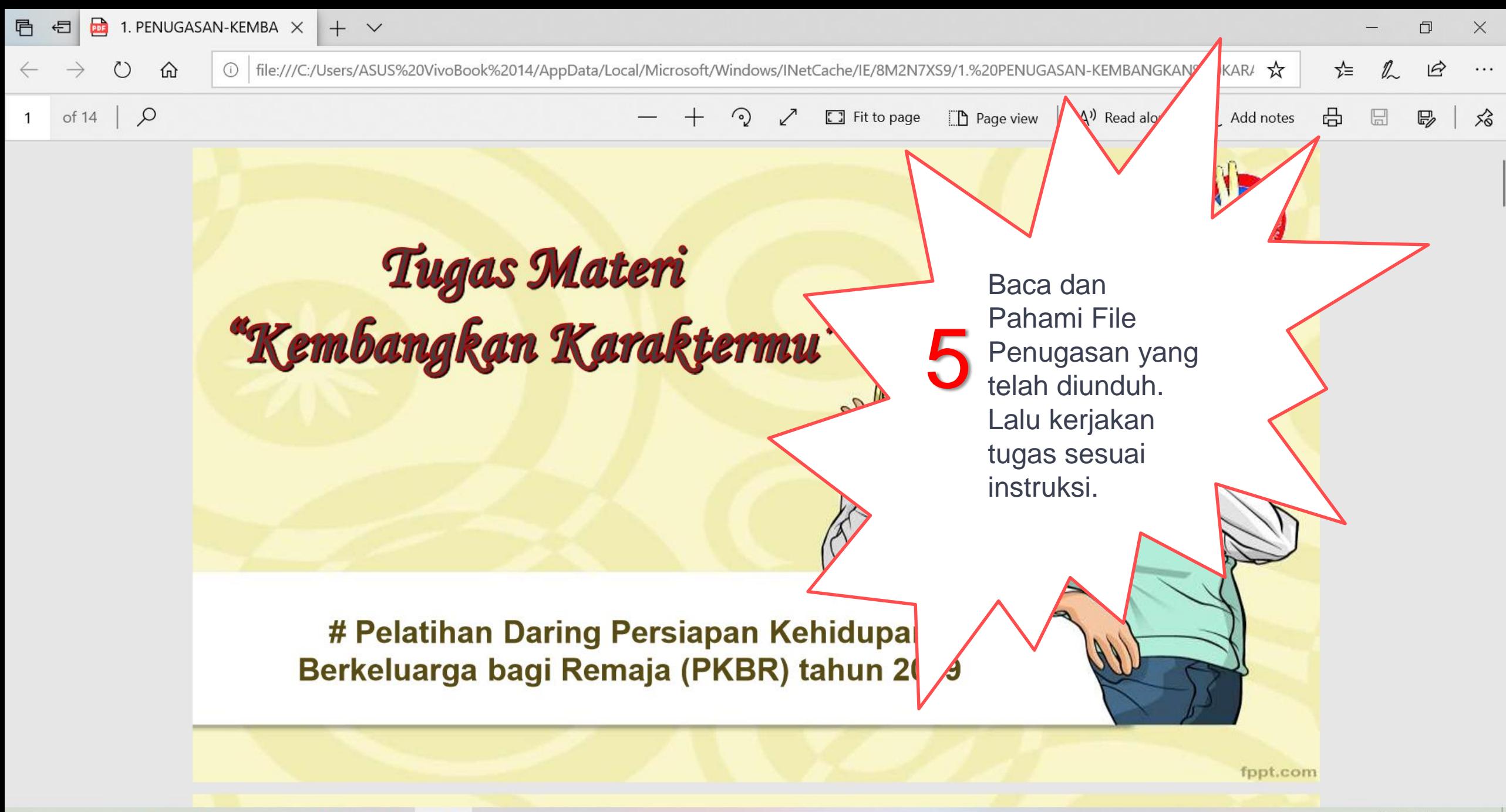

 $\wedge$  **a** (*c*,  $\triangleleft$ *v*)  $\frac{10:18 \text{ AM}}{3/30/2020}$ 

# MENGUMPULKAN TUGAS

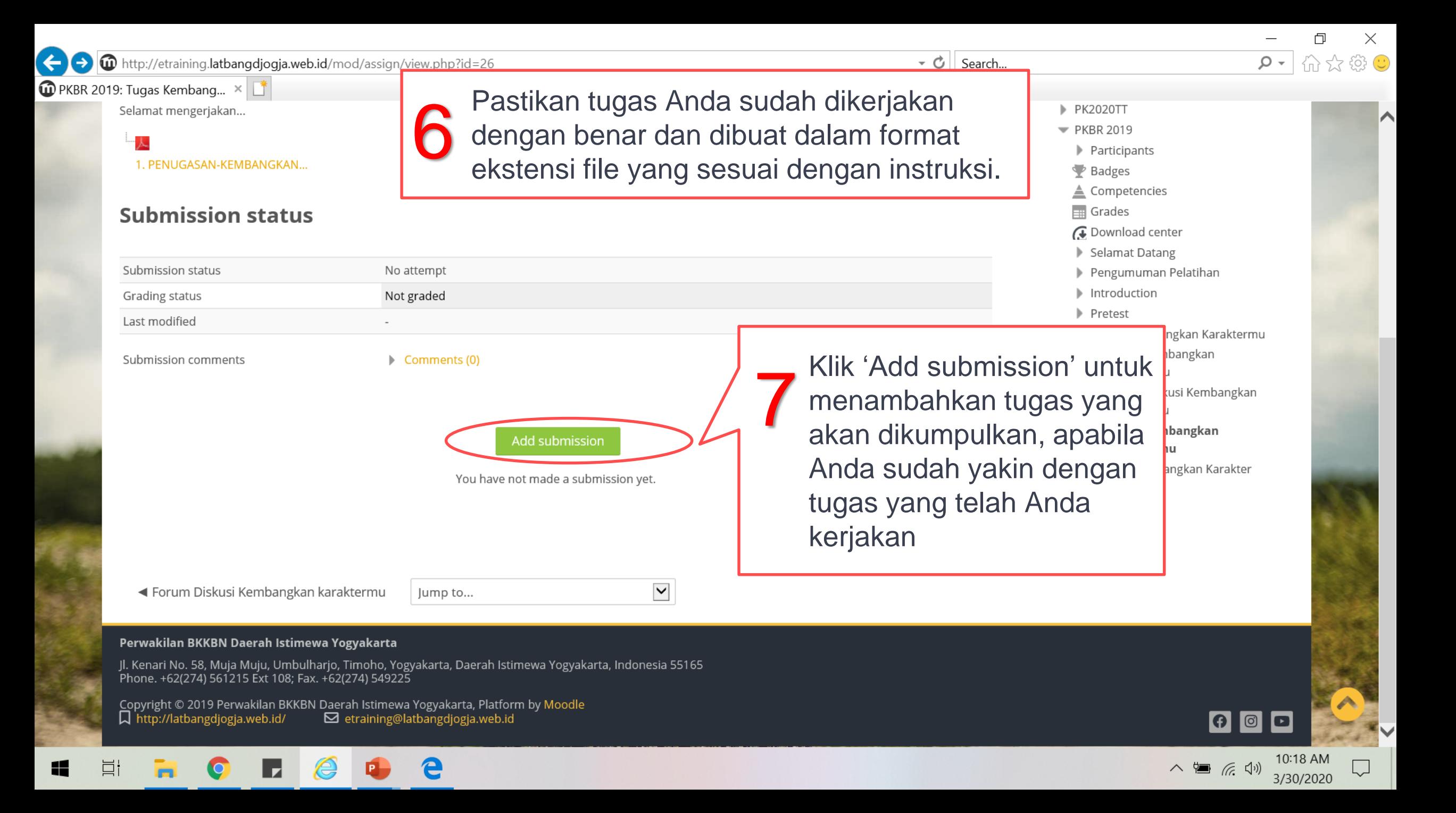

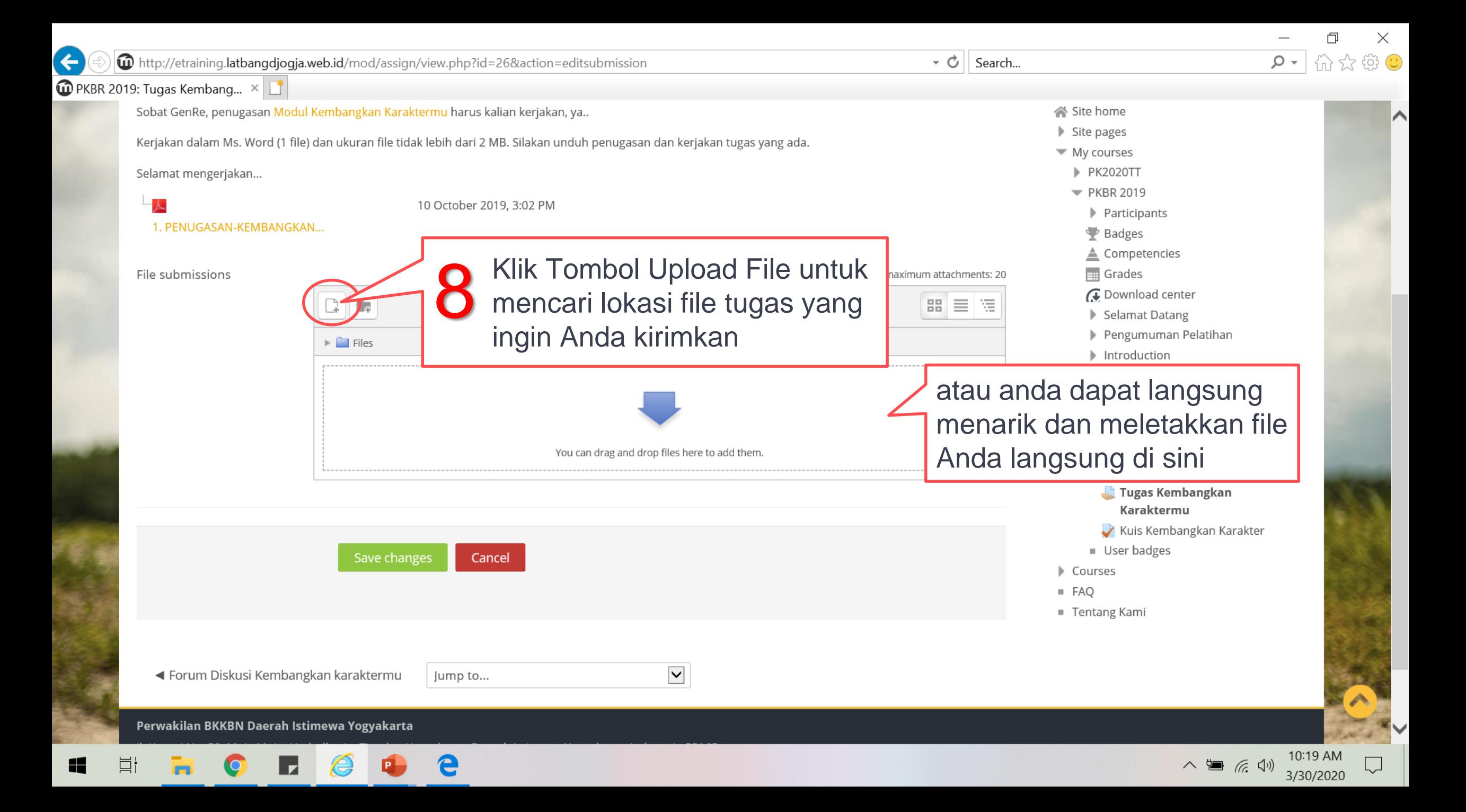

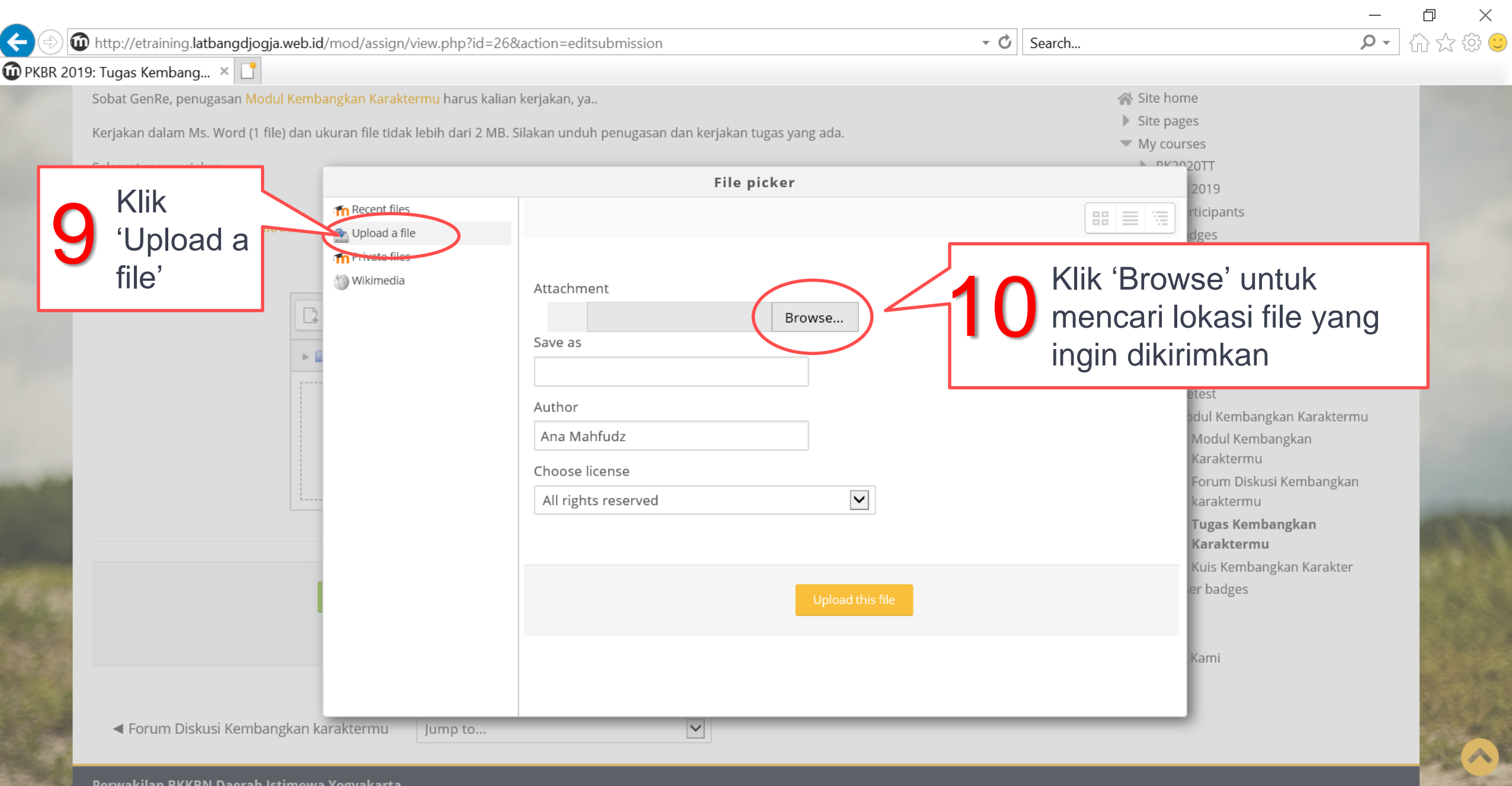

**STORY** 

 $\land \equiv \text{R} \quad \text{(1)}$   $\frac{10:20 \text{ AM}}{3/30/2020}$ 

Perwakilan BKKBN Daerah Istimewa Yogyakarta

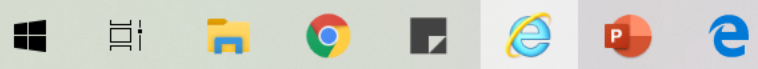

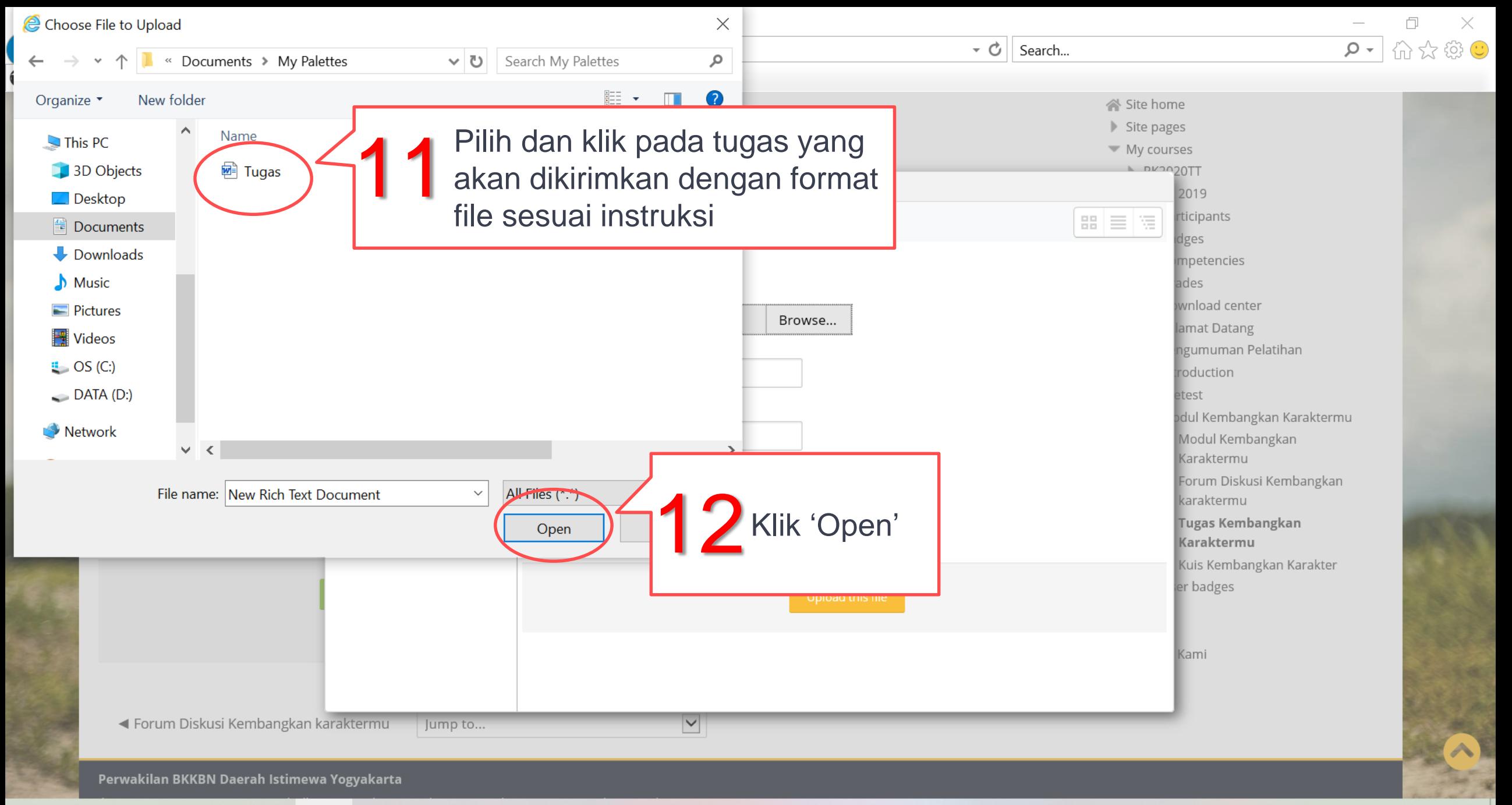

![](_page_17_Picture_1.jpeg)

△ ● <del>(</del>4) 10:21 AM

![](_page_18_Picture_58.jpeg)

a a

![](_page_19_Picture_0.jpeg)

![](_page_20_Figure_0.jpeg)

### 八国后(1)

![](_page_21_Picture_0.jpeg)

# SELAMAT MENGERJAKAN TUGAS PELATIHAN DARING BKKBN JOGJA